**Conectarnos a Internet** se ha convertido **en una acción cotidiana**  para cualquiera de nosotros.

Con **un solo clic** tenemos acceso a toda la información que queramos, **podemos estar en contacto con cualquier usuario y podemos efectuar compras online fácilmente.** 

Pero **¿sabías que cada una de estas acciones deja un rastro de información?**

**Cada vez que accedemos a Internet, se almacena mucha información sobre nosotros y nuestra actividad**  *online* **.**

Los ciberdelincuentes lo saben y llevan a cabo todo tipo de tácticas y ataques para hacerse con ella.

Por suerte, **existen medidas de protección** que podemos implantar para realizar una navegación segura.

#### **Activar el modo incógnito.**

Para no dejar rastro de nuestra actividad online. Muy útil si tenemos que utilizar un dispositivo ajeno.

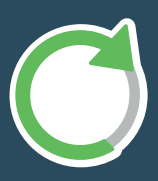

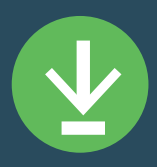

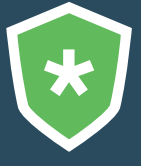

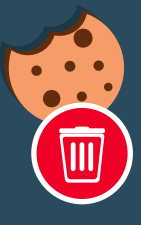

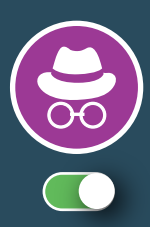

### **Eliminar cookies, caché e**

**historial:** conviene eliminarlo s cada cierto tiempo desde la configuración del navegado r.**:**

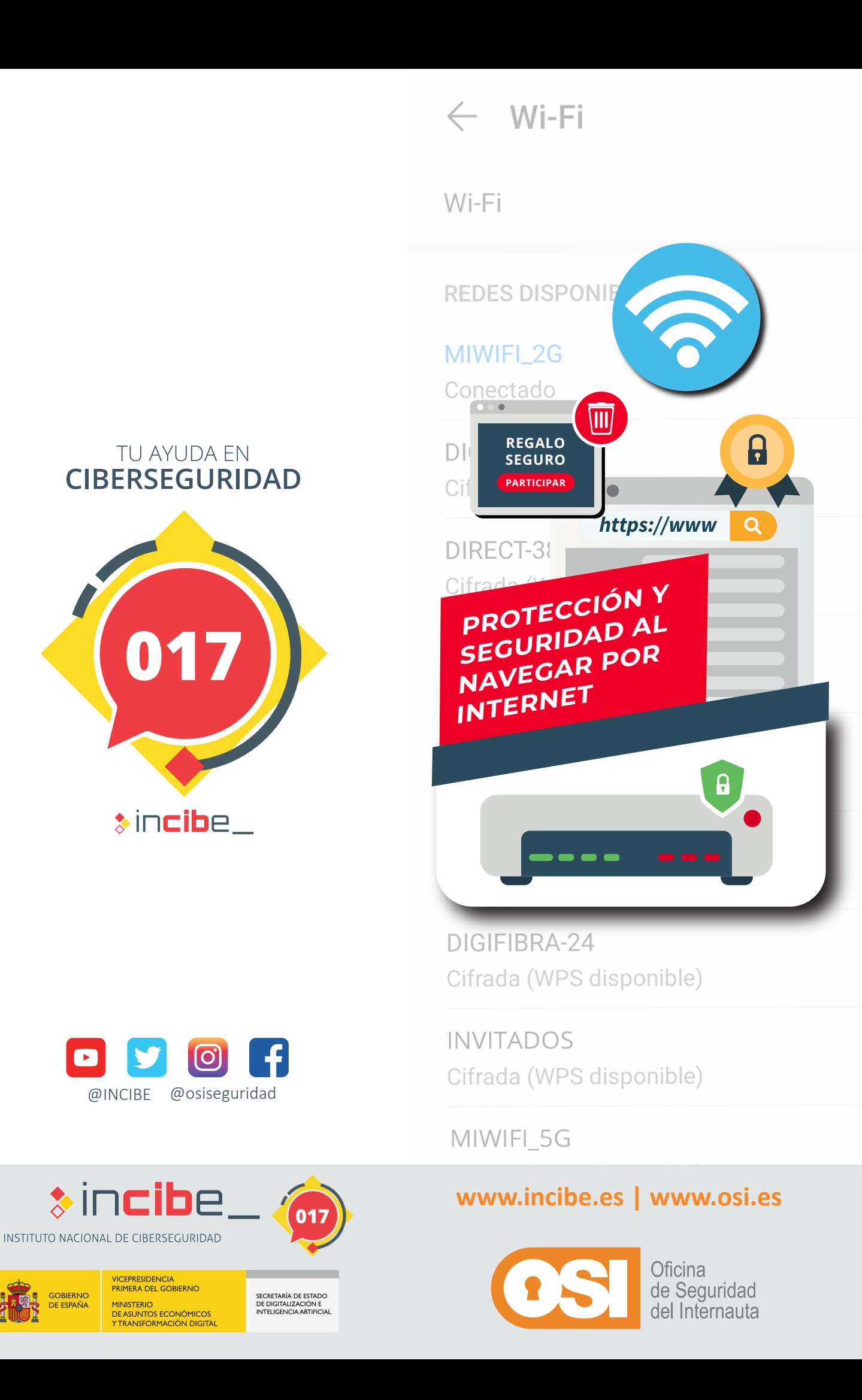

**No almacenar credenciales:** así reduciremos el impacto en caso de ataque. En su lugar, utilicemos un gestor de contraseñas.

## **Precauciones EN NAVEGADORES**

#### **Instalar extensiones:**

nos ayudarán a filtrar conexiones inseguras, así como a disponer de un antivirus para el navegador.

#### **Actualizar a la última versión**

para solucionar posibles vulnerabilidades. Lo más sencillo es activar la actualización automática.

Debido a la cantidad de información que almacenan, son el objetivo de muchos ciberdelincuentes. *Para protegernos, debemos:*

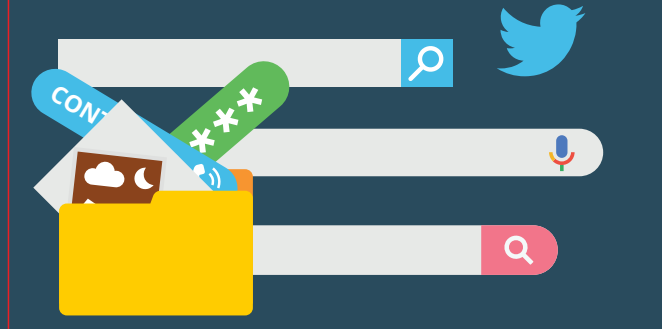

**WEBS**

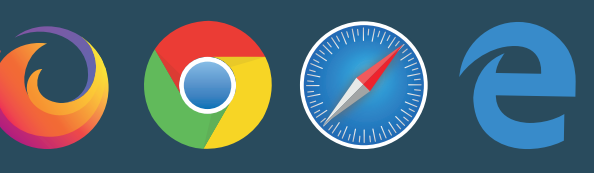

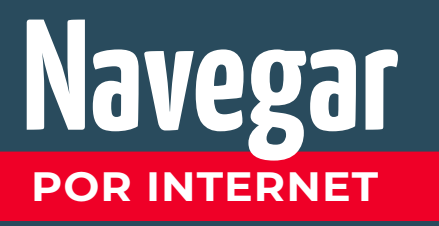

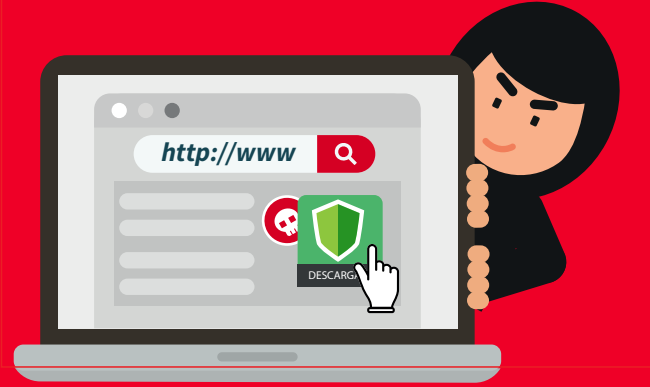

**4. Desactivar WPS.** Permite la conexión de dispositivos a nuestra red de una forma más sencilla, con un *PIN de 8* dígitos. Desactivarlo *nos protege ante una puerta de acceso a los atacantes.* 

**5. Filtrado MAC.** Permitiendo el acceso solo a *dispositivos reconocidos.* La dirección MAC funciona como un *identificador único.* 

**6. Deshabilitar la administración remota.** Así *evitaremos que terceros puedan conectarse* a nuestro router desde Internet.

**7. Apagar el router.** Si vamos a estar fuera de casa, es conveniente apagarlo para *garantizar que no va a sufrir ataques.*

**Al navegar por Internet debemos tener precauciones con las webs fraudulentas o la descarga de archivos maliciosos. Para ello, debemos:**

 $\mathbf{a}$ 

**Descargar aplicaciones desde el sitio oficial.** Si no, corremos el riesgo de descargar *software*  modificado o algún tipo de *malware*.

## **Precauciones**

**Desactivar la conexión automática.**  Así evitaremos conectarnos a una *red fraudulenta*.

#### **Utilizar una VPN.**

Nos permitirá *cifrar la información* que intercambiemos desde nuestro dispositivo.

### **Evitar las redes wifi públicas.**

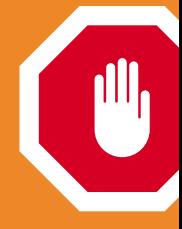

A no ser que sea imprescindible y evitando intercambiar información sensible o realizar compras, trataremos de *priorizar el uso de datos móviles*.

 $\boxed{\mathbb{m}}$ **Ignorar los anuncios y** *pop-ups***.** Pueden ser enlaces a webs fraudulentas o contener *malware*.

**Los lugares públicos suelen disponer de redes wifi abiertas y gratuitas, pero pueden ser un peligro para nuestra seguridad y privacidad. Por ello, debemos:**

**1. Modificar el nombre (SSID) de la red wifi y su clave.** Evitaremos dar pistas al atacante sobre nuestro modelo y operador y utilizaremos una *contraseña robusta.*

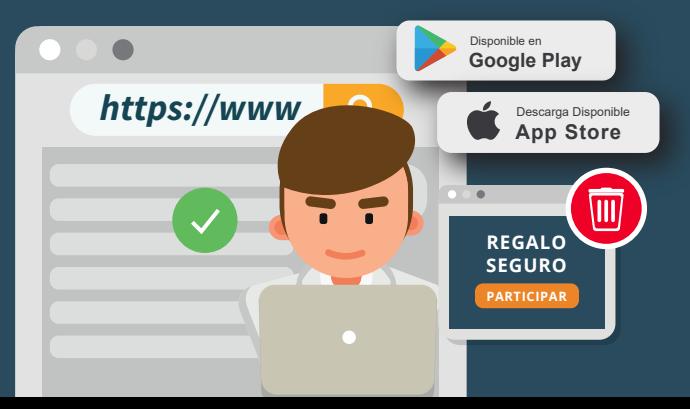

**2. Modificar las credenciales de acceso a la configuración del router.** Actualizándolas y utilizando una contraseña robusta, *evitaremos que alguien sin permiso pueda modificar la configuración* de nuestro router.

**3. Elegir el mejor protocolo de cifrado.** Existen varios tipos (WEP, WPA, WPA2), pero el más seguro, y que además está disponible en la mayoría de routers, es el *WPA2-PSK.*

**El router es la entrada desde Internet hacia nuestra red privada por lo que configurarlo debidamente nos protegerá de diversos tipos de ataque:**

**Evitar ingresar información personal.** A veces, los formularios de algunas webs piden datos demasiado sensibles. Del mismo modo, no es recomendable guardar nuestra información (datos bancarios o personales) en la web.

**Utilizar el sentido común y no dejarnos llevar por promociones demasiado atractivas.** Especialmente en épocas más consumistas, donde abundan los fraudes en compras online.

**Confirmar que cuentan con certificado de seguridad.** En la URL podremos comprobar que comienzan por *https* y cuentan con el candado.

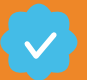

#### **AL NAVEGAR POR PÁGINAS WEB**

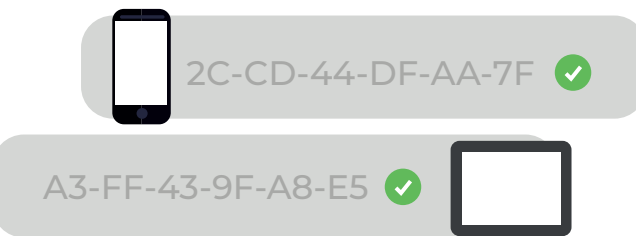

# **Precauciones**

#### **EN REDES WIFI PÚBLICAS**

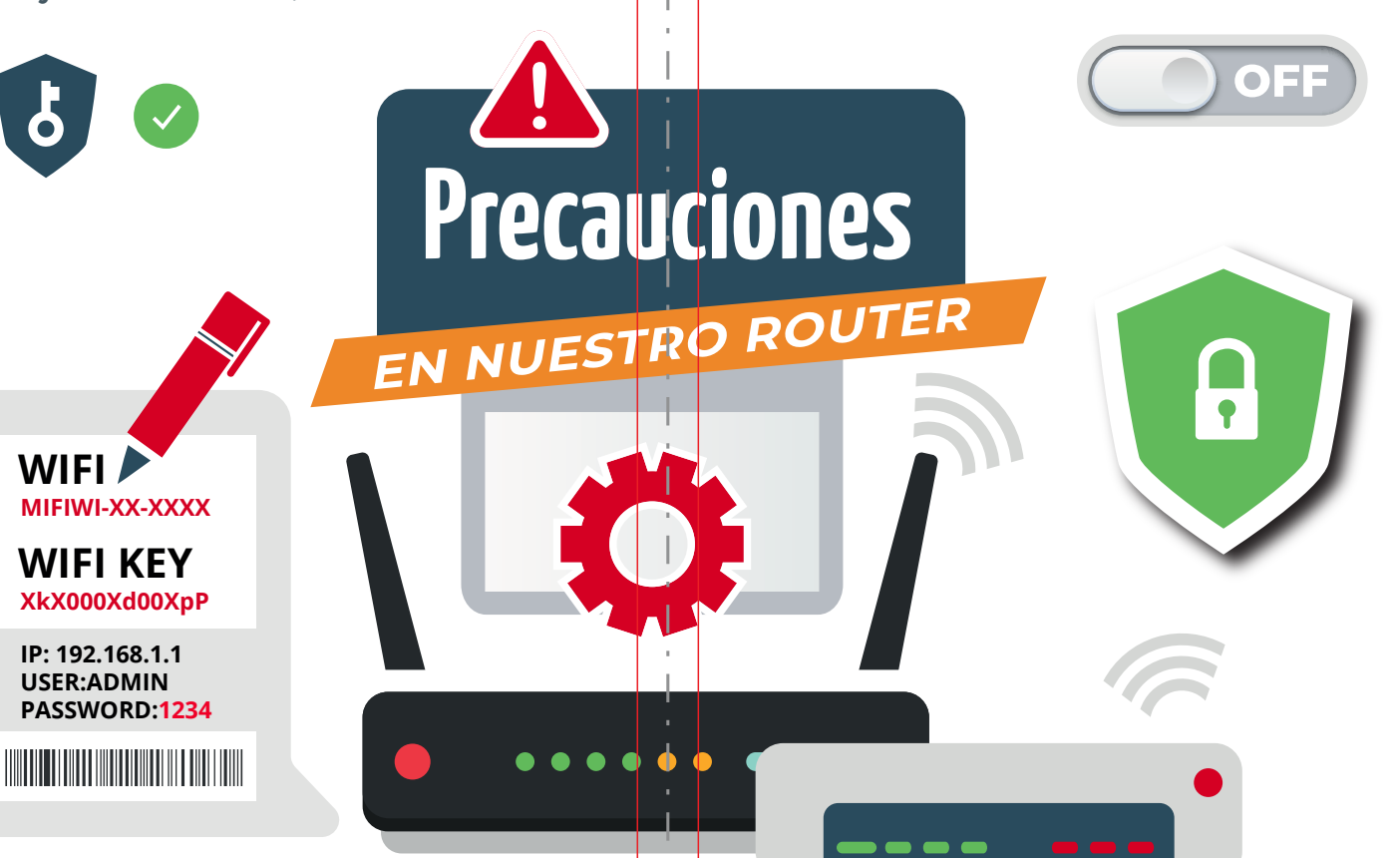

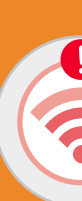

Finalmente, **INCIBE** pone al servicio de los usuarios su **Línea de Ayuda en Ciberseguridad 017**, un teléfono gratuito y confidencial disponible todos los días del año al que puedes llamar en caso de duda.

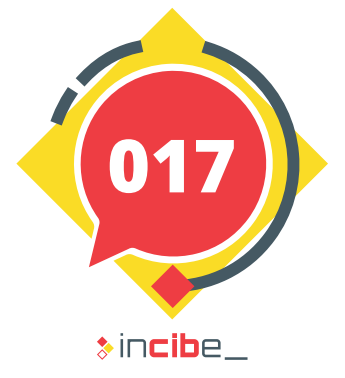

**!**